**hkIBRS.exe**

## The control center is for defining your jobs. What really runs is a small tool that runs as a service:

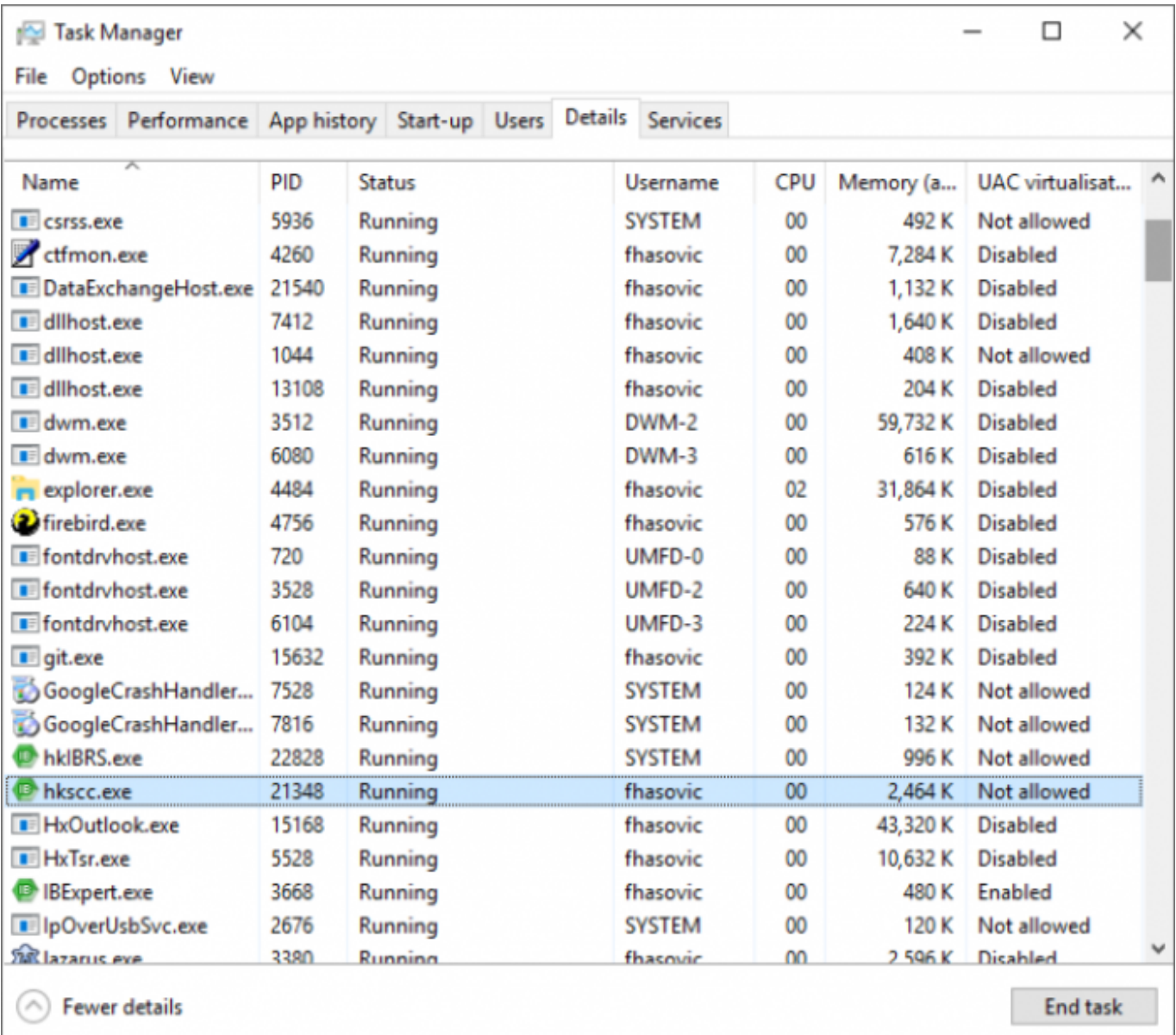

The [IBExpert Server Tools](http://ibexpert.com/docu/doku.php?id=02-ibexpert:02-09-ibexpert-services-menu) allow you to distribute this software also to your customer. And if you don't want your customer to construct his own tasks and mess around with your structure, you can do it in the following way: use IBExpert BackupRestore, a small tool called hkIBRS.exe (the IBExpertBackupRestore Scheduler). You simply need to install this tool once, with the install flag, and a service is automatically created. The definition of your job is set in a simple text file in the directory, IBExpertBackupRestore\IBExpertBackupRestore.tasks\\*.tsk, so it is not necessary to run this application on your customer side.

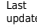

Last<br>update:<br>202310/16 02-ibexpert:02-09-ibexpert-services-menu:hk-software-services-control-center:ibexpertbackuprestore:hkibrs.exe http://ibexpert.com/docu/doku.php?id=02-ibexpert:02-09-ibexpert-services-menu:hk-software

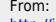

From: <http://ibexpert.com/docu/>- **IBExpert**

Permanent link: **<http://ibexpert.com/docu/doku.php?id=02-ibexpert:02-09-ibexpert-services-menu:hk-software-services-control-center:ibexpertbackuprestore:hkibrs.exe>** Last update: **2023/10/16 21:23**

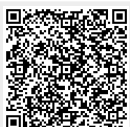